# petite référence de CAML

version du document : 2 (rentrée 1996)

[Alain](mailto:alain.beges@enst-bretagne.fr) BÈGES  $s$  & [Laurent](mailto:laurent.cheno@hol.fr) CHÉNO  $lyc\acute{e}es$ CHAMPOLLION (Grenoble)  $\&$  LOUIS-LE-GRAND (Paris)

## Table des matières

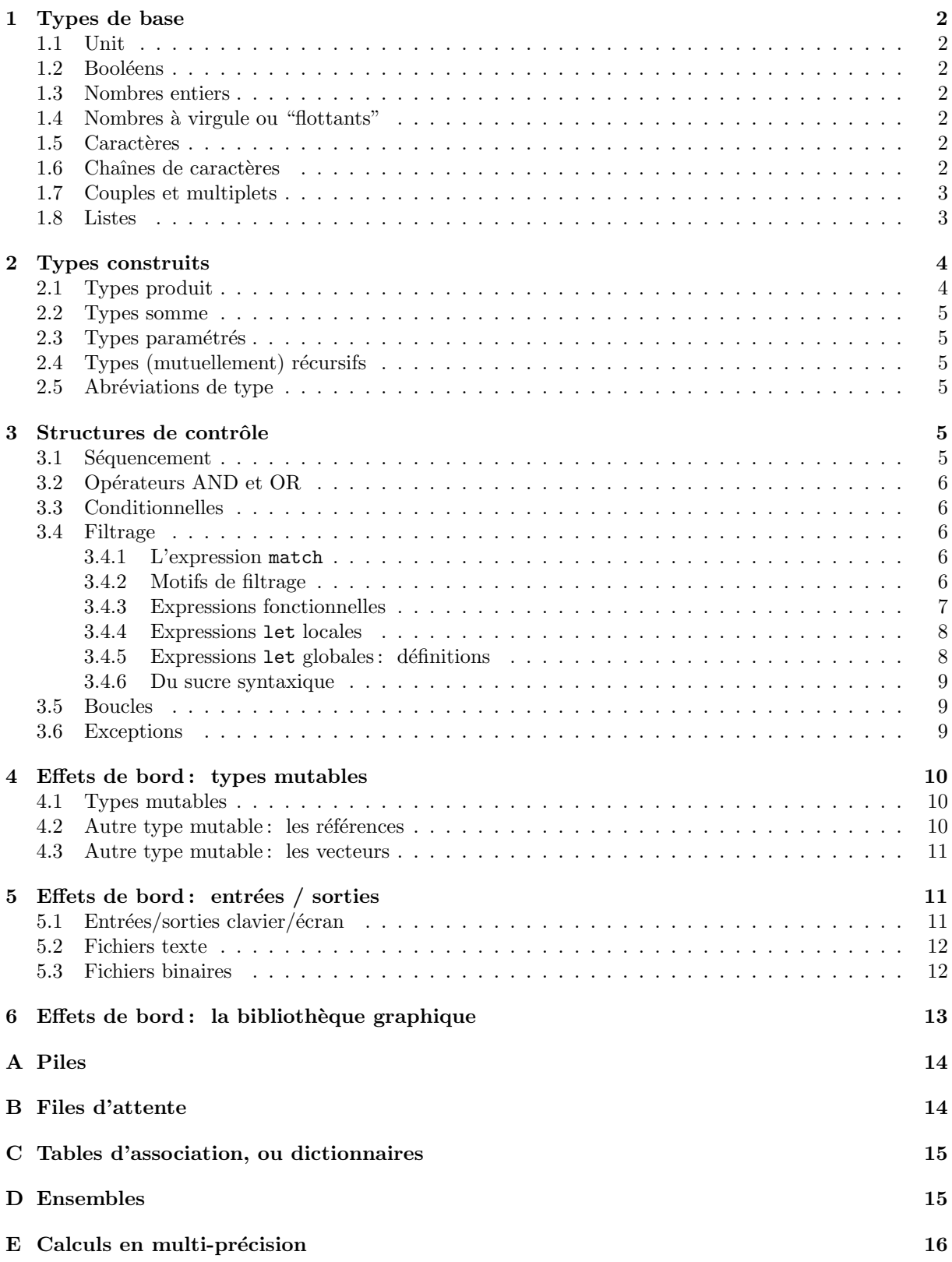

## <span id="page-2-0"></span>**1 Types de base**

## **1.1 Unit**

Le type unit ne contient qu'un élément, noté (). On l'utilise pour les fonctions "sans arguments" (en fait, elles en ont un, c'est () ). Exemple: quit : unit -> unit qui s'invoque par quit() ;; On l'utilise aussi pour les fonctions qui ne renvoient "rien" (en fait, elles renvoient quelque chose : () ). Exemple : les fonctions d'impression.

#### 1.2 Booléens

Le type bool contient deux valeurs : true (vrai) et false (faux). Les opérateurs sur les booléens sont : & et  $||$  qui seront détaillés en 3.2 (ce sont, bien sûr, le ET et le OU), et not (la négation). Tous ces opérateurs sont de faible priorité: on s'astreindra à parenthéser complètement les expressions booléennes.

#### **1.3 Nombres entiers**

Le type int correspond aux entiers (signés). Les opérateurs correspondants sont :  $+$ ,  $-$ ,  $*$ ,  $/$ , mod. La division est une division entière; exemple : 7/3 s'évalue en 2; 7 mod 3 donne 1, c'est le reste de la division précédente. Notons qu'en général on préfèrera, en informatique, ne pas faire trop d'hypothèses sur les choix du compilateur (ou de l'interprète): c'est dire par exemple ici que l'on n'essaiera pas de se rappeler ce qu'en CAML la fonction mod renvoie avec un ou deux arguments négatifs.

succ et pred sont respectivement les fonctions successeur et prédécesseur.

On dispose des comparaisons standards :  $\langle \langle = \rangle \rangle$  =  $\langle \rangle$  et de la valeur absolue abs ainsi que de min et max qui attendent deux arguments.

#### **1.4 Nombres `a virgule ou "flottants"**

Le type float correspond aux nombres "à virgule", on les reconnaît (paradoxalement) à la présence du point: 1.2e6 correspond à 1,210<sup>6</sup>. Attention: 1 est un int alors que 1. est un float.

On dispose des opérateurs courants :  $+$ .  $-$ .  $*$ .  $/$ . et des comparaisons :  $\langle$ .  $\langle$ =.  $=$ .  $\rangle$ .  $\rangle$ =.  $\langle \rangle$ .

Les fonctions transcendantes s'orthographient : sin cos tan asin acos atan sqrt log exp. Le logarithme (log) est népérien et sqrt désigne la racine carrée *(square root)*. L'élévation à la puissance s'obtient par power : float -> float -> float; la valeur absolue par abs float. Enfin, les conversions entiers/flottants sont

int of float : float -> int et float of int : int -> float qui font ce qu'elles peuvent.

#### 1.5 Caractères

Le type char correspond aux caractères. On les écrit 'a' 'b' ou encore '; ' par exemple. Les caractères spéciaux courants sont : '\\' et '\'' et '\r' et '\r' et '\t' pour, respectivement, le backslash, le backquote, le retour-chariot et la tabulation.

Les opérateurs de comparaison disponibles sont  $=$  et  $\leftrightarrow$ 

Pour les conversions on dispose de

int of char : char -> int et char of int : int -> char qui s'appuient sur le codage ASCII des caractères.

#### 1.6 Chaînes de caractères

Le type string correspond aux chaînes de caractères. La chaîne abc"def est notée "abc\"def"; les caractères spéciaux vus précédemment sont autorisés.

Les opérateurs correspondants sont  $\widehat{\phantom{a}}$  pour la concaténation et = et <> pour les comparaisons.

<span id="page-3-0"></span>La bibliothèque standard fournit entre autres les fonctions suivantes :

- string length : string  $\rightarrow$  int renvoie la longueur d'une chaîne;
- nth char : string  $\rightarrow$  int  $\rightarrow$  char renvoie le *n*-ième caractère d'une chaîne (la numérotation commence à zéro); depuis la version 0.7, on dispose heureusement de la notation  $s.[i]$  qui abrège nth char s i;
- set nth char : string  $\rightarrow$  int  $\rightarrow$  char  $\rightarrow$  unit remplace le *n*-ième caractère d'une chaîne par un autre; depuis la version 0.7, on dispose heureusement de la notation  $s.[i]$   $\leftarrow$  c qui abrège set nth char s i c;
- sub string : string -> int -> int -> string renvoie une nouvelle chaîne: par exemple, l'appel sub string "abcdef" 2 3 renvoie "cde" qui commence au  $2^e$  caractère et est de longueur 3;
- make string : int -> char -> string crée une chaîne dont on précise la taille et le caractère de remplissage.

Les fonctions de comparaison sont toutes du type string -> string -> bool; elles s'appuient sur l'ordre lexicographique et se notent : eq string (égalité), neq string (inégalité), ge string (supérieur ou égal), gt string (supérieur strict), le string (inférieur ou égal), lt string (inférieur strict).

#### **1.7 Couples et multiplets**

Les couples correspondent au produit cartésien de deux types. Exemple: (1, "asd") est du type int \* string. Bien sûr, on dispose de même des multiplets comme (false, 3, "asd") du type bool \* int \* string.

La bibliothèque standard fournit entre autres les fonctions suivantes :

- fst : 'a \* 'b -> 'a renvoie le premier élément d'un couple;
- snd :  $'a * 'b \rightarrow 'b$  renvoie le second ;
- split : ('a \* 'b) list -> 'a list \* 'b list prend une liste de couples et renvoie le couple des listes formées des premiers et des seconds éléments;
- combine : 'a list \* 'b list  $\rightarrow$  ('a \* 'b) list effectue l'opération inverse ;
- map combine :  $('a * 'b -> 'c) -> 'a list * 'b list -> 'c list fair ce que l'on pense:$

#map combine (function  $(x,y) \rightarrow x*y$ ) ([1; 2; 3], [4; 5; 6]) ;; - : int list = [4; 10; 18]

• do list combine :  $('a * 'b -> 'c) -> 'a$  list \* 'b list -> unit fait de même, mais ne renvoie rien : n'a d'intérêt que si la fonction passée en premier argument réalise des effets de bord.

## **1.8 Listes**

Une liste se note  $[x 1; x 2; x 3; ...; x N]$  où les objets x i sont tous d'un même type 'a, le type de la liste est alors 'a list. La liste vide se note []; l'opérateur de construction des listes est :: qu'on lit quatre points, ainsi  $1 : 2 : 3 : 1$  ou  $1 : 2 : 2 : 5$  3 ou  $1 : 2 : 2 : 3$  valent  $[1; 2; 3]$ , du type int list. On dit que l'opérateur :: est associatif à droite. Les deux fonctions d'accès fondamentales sont hd (pour *head*) qui renvoie la tête de la liste, et  $t1$  (pour *tail*) qui renvoie la queue de la liste. Ces deux fonctions déclenchent Failure "hd" ou Failure "tl" si on tente de les appliquer à la liste vide. La plupart du temps, on leur préfèrera le filtrage.

L'opérateur de concaténation des listes se note  $\mathbf{C}$ ; son exécution ne se fait pas en temps constant mais linéaire en la taille de la première liste.

<span id="page-4-0"></span>La bibliothèque standard fournit entre autres les fonctions suivantes :

- list length : 'a list  $\rightarrow$  int renvoie la longueur de la liste;
- rev : 'a list -> 'a list fabrique une copie renversée de la liste passée en argument, ainsi rev [1; 2; 3] vaut [3; 2; 1] ;
- map :  $('a \rightarrow 'b) \rightarrow 'a$  list  $\rightarrow 'b$  list construit la liste des résultats de l'application de la fonction donnée en premier argument à chacun des éléments de la liste passée en second argument ;
- do list :  $('a \rightarrow 'b) \rightarrow 'a$  list  $\rightarrow$  unit fait comme map mais sans renvoyer aucun résultat : n'est intéressante que pour les effets de bord;
- for\_all : ('a -> bool) -> 'a list -> bool dit si le prédicat (fonction à valeur booléenne) passé en premier argument est satisfait par tous les éléments de la liste passée en second argument ;
- exists :  $(a \rightarrow bool) \rightarrow 'a$  list  $\rightarrow bool$  dit si le prédicat (fonction à valeur booléenne) passé en premier argument est satisfait par au moins un élément de la liste passée en second argument ;
- mem : 'a -> 'a list -> bool dit si l'élément passé en premier argument est élément de la liste passée en second argument ;
- except : 'a -> 'a list -> 'a list renvoie la liste passée en deuxième argument privée du premier de ses éléments égal à l'objet passé en premier argument (on ne supprime donc au plus qu'un élément);
- substract : 'a list -> 'a list -> 'a list renvoie la liste des éléments de la première liste qui ne figurent pas dans la seconde ;
- union : 'a list -> 'a list -> 'a list renvoie la deuxième liste augmentée des éléments de la première qui n'y figurent pas déjà;
- intersect : 'a list -> 'a list -> 'a list renvoie une copie de la première liste privée des  $\acute{e}$ léments qui ne figurent pas dans la seconde ;
- index : 'a  $\rightarrow$  'a list  $\rightarrow$  int renvoie la position de la première occurrence du premier argument dans la liste passée en second argument, la numérotation commençant à  $0$ ;
- assoc: 'a  $\rightarrow$  ('a \* 'b) list -> 'b gère les listes associatives: par exemple assoc 2  $[(1, 'a'); (2, 'b') ; (2, 'c') ; (3, 'd')]$ vaut 'b'. La fonction assoc déclenche l'exception Not found en cas d'échec. La bibliothèque map est plus générale et plus efficace, on s'y reportera utilement;
- it list :  $('a \rightarrow 'b \rightarrow 'a) \rightarrow 'a \rightarrow 'b$  list  $\rightarrow 'a$  permet des manipulations complexes: l'appel it list f a  $[$  b1 ; ... ; bn ] renvoie f  $($ ...  $(f (f a b1) b2)$  ...  $)$  bn;
- list it :  $('a \rightarrow 'b \rightarrow 'b) \rightarrow 'a$  list  $\rightarrow 'b \rightarrow 'b$  permet des manipulations complexes: l'appel list it f  $[$  a1 ; ... ; an ] renvoie f a1 (f a2  $($ ... (f an b) ...)).

## **2 Types construits**

#### **2.1 Types produit**

Comme les multiplets, les types produit sont des produits cartésiens, mais ils permettent en outre de nommer les projections, qu'on appelle des champs.

<span id="page-5-0"></span>Par exemple

type individu = { Nom : string ; Prénom : string ; Sécu : int }

définit un type produit qui comporte trois champs. L'accès aux différents champs (c'est-à-dire les différentes projections) répond à la syntaxe suivante: si héros est un objet de type individu, on accède à ses projections par héros.Nom, héros.Prénom, héros.Sécu. Un objet de ce type est par exemple

 $\{$  Nom = "Lanturlu" ; Prénom = "Anselme" ; Sécu = 12345 }.

On notera que le filtrage ne n´ecessite pas l'explicitation de tous les champs, alors qu'elle est indispensable lors de la définition d'un objet.

#### **2.2 Types somme**

Mathématiquement parlant, il s'agit ici de sommes disjointes. Par exemple

type booléen = Vrai | Faux

est une définition parfaitement satisfaisante des booléens, Vrai et Faux sont des constructeurs du type. Attention : la définition suivante n'est pas licite : type nombre = int | float ; il faut passer par l'usage des constructeurs, en écrivant par exemple

type nombre = Entier of int | Flottant of float.

Un objet de ce type se note Entier(123) ou Flottant(3.14159). Le filtrage permet de discriminer les valeurs.

#### 2.3 Types paramétrés

Toute définition de type construit peut être paramétrée par des variables de types. Par exemple type 'a numéroté = int \* 'a, ou, pour définir un type analogue aux couples, type  $('a,'b)$  paire = {Premier : 'a ; Second : 'b}. Voici un exemple avec un type somme : type  $('a,'b)$  simple ou double = Simple of 'a | Double of 'a \* 'b

Ce type permet de décrire quelque chose comme l'union disjointe de  $A \text{ et } A \times B$ .

#### **2.4 Types (mutuellement) récursifs**

```
Donnons quelques exemples:
type 'a liste = Nil | Cons of 'a * 'a liste
permettrait de définir un type paramétré semblable au type prédéfini Caml 'a list. Quant aux types
```

```
type 'a arbre = Nil | Nœud of 'a nœud interne
and 'a nœud interne = {C1é : 'a; Fils droit : 'a arbre ; Fils gauche : 'a arbre }
```
ils fournissent une description d'un arbre binaire.

#### 2.5 Abréviations de type

Caml nous permet de définir des synonymes pour des types simples, par exemple

```
type point3d == float * float * float
```
permet d'invoquer par la suite cette abréviation pour définir un nouveau type, ou pour une coercion de type. Plus simplement, cela offre une interprétation lisible d'un type complexe.

## **3** Structures de contrôle

## **3.1 Séquencement**

Une séquence d'expressions est constituée d'une suite d'expressions séparées par des point-virgules. Sa valeur est celle de la dernière expression évaluée. Cela n'a d'intérêt que si les premières expressions réalisent des effets de bord. Le plus souvent, on ensère une séquence par le couple begin-end, ou, à la rigueur, par une paire de parenthèses.

#### <span id="page-6-0"></span>**3.2** Opérateurs AND et OR

Les opérateurs booléens  $\& \&$  et  $|| \cdot ||$  ne peuvent pas être définis en tant que fonctions. En effet, ils n'évaluent leurs arguments qu'au fur et à mesure de leur besoin. Par exemple, true || ((3/0) > 0)

ne déclenche pas l'erreur (exception) Division by zero mais vaut true; de même false  $& (3/0) > 0$ 

ne déclenche pas d'exception mais vaut false.

#### **3.3 Conditionnelles**

Une expression conditionnelle est de la forme

#### if expression test then expression 1 else expression 2

où expression test est de type bool et où les deux expressions expression 1 et expression 2 doivent être d'un même type, qui sera celui de l'expression conditionnelle.

Dans le seul cas où le type de *expression 1* est unit la clause else peut être omise.

#### **3.4 Filtrage**

**3.4.1 L'expression** match

Sa syntaxe est :

```
match expression with
  |motif 1 \rightarrow expr 1|motif_2 \rightarrow expr_2...
  |motif N - > expr N
```
Caml tente de filtrer expression avec motif  $1$ ; en cas de succès, l'expression match complète vaut expr 1. En cas d'échec, les motifs suivants sont essayés dans l'ordre. Si aucun motif ne filtre expression, l'exception Match failure est déclenchée. Il faut que toutes les expressions  $expr i$  soient du même type, qui est celui de l'expression match toute entière.

Par exemple, le filtrage typique sur les listes est :

```
match liste with
    | [ ] \rightarrow ...| tête :: queue \rightarrow \ldots
```
#### **3.4.2 Motifs de filtrage**

Les motifs sont définis par :

```
\textit{motif} \equiv| | constructeur-constant
      | identificateur | constructeur-non-constant motif<br>| constante | constante | ( motif )
      | constante | ( motif )
                                                                  \begin{array}{|l|} \hline \text{motif} & \text{motif} \\ \hline \text{motif as identificateur} \end{array}| [ motif ; \dots ; motif ]<br>| motif :: motif\vert (motif : expr-de-type )
      \mathit{motif}, \ldots, \mathit{motif}\begin{array}{cccc} \mid \{ & \text{\'etiq}_1 = \text{motif}_1 ; \quad \ldots ; \quad \text{\'etiq}_n = \text{motif } n \end{array} \}
```
- <span id="page-7-0"></span>• filtre tout et n'importe quoi ;
- un identificateur filtre tout mais en effectuant la liaison ;
- $\bullet$  une constante ne filtre qu'elle-même ;
- [] filtre la liste vide;
- $\bullet$  une liste de motifs filtre, motif par motif, les éléments d'une liste ;
- $\text{motif}_1 : : \text{motif}_2$  filtre une liste dont la tête est filtrée par  $\text{motif}_1$  et la queue par  $\text{motif}_2$  ;
- $\bullet$  un multiplet de motifs filtre, motif par motif, les éléments d'un multiplet ;
- {  $\epsilon t i q$  1 = motif 1; ...;  $\epsilon t i q$  n = motif n } filtre champ par champ une expression de type produit ;
- $\bullet$  un constructeur constant ne filtre que lui-même;
- constructeur-non-constant motif filtre une expression de type somme;
- on peut parenthéser les motifs;
- motif  $1$  | motif  $2$  filtre ce que filtrent motif  $1$  ou motif  $2$ , qui n'ont pas le droit de procéder  $\lambda$  des liaisons;
- $\bullet$  motif as identificateur filtre ce que filtre motif et introduit la liaison de l'expression filtrée avec identificateur ;
- ( $motif : expr-de-type$ ) filtre une expression filtrée par motif de type expression-de-type.

#### **3.4.3 Expressions fonctionnelles**

Une fonction se définit naturellement par filtrage :

```
function
     | motif 1 -> expr 1
       ...
     | motif N \rightarrow exp r N
```
Si 'a est le type le plus général des expressions filtrées par les  $motif_i$  et si 'b est le type commun aux expr i, le type de cet objet (fonctionnel) se note 'a  $\rightarrow$  'b. Remarques:

- l'air de rien function  $x \rightarrow x$  fait déjà intervenir un filtrage;
- l'expression

```
match expression with
   |motif_1 \rightarrow expr_1...
   |motif_N| \rightarrow expr_N
```
est en fait équivalente à

```
( function |motif 1 \rightarrow expr 1|motif_2 \rightarrow expr_2...
             |motif N \rightarrow expr N ) (expression)
```
<span id="page-8-0"></span>• inversement.

```
function |motif 1 \rightarrow expr 1|motif_2 \rightarrow expr_2...
           |motif N - > expr N
```
peut s'écrire

```
function x \rightarrow match x with
  |motif_1 \rightarrow expr_1|motif_2 \rightarrow expr_2...
  |motif N - > expr N
```
• La forme syntaxique

function motif  $1 \rightarrow \ldots \rightarrow$  function motif  $N \rightarrow$  expression

peut s'abréger en

```
fun motif 1 \ldots motif N \rightarrow expression
```
- -> est associatif à droite, c'est-à-dire que le type 'a -> 'b -> 'c doit s'entendre comme étant le type 'a  $\rightarrow$  ( 'b  $\rightarrow$  'c)
- CAML comprend l'expression x y z comme étant  $(x, y)$  z et non pas x  $(y, z)$ .

#### **3.4.4 Expressions** let **locales**

L'expression

let  $motif 1 = expr 1$ and ... and motif  $N = exp r N$ in expression

opère des liaisons (par filtrage) qui ne seront que locales à l'évaluation de *expression*. On notera que toutes les  $expr \, i$  sont évaluées avant la première liaison. Elle pourrait s'écrire

( fun motif  $1$  ... motif  $N \rightarrow$  expression ) expr  $1$  ... expr  $N$ 

En écrivant let rec au lieu de let, on autorise des définitions mutuellement récursives.

#### **3.4.5** Expressions let globales: définitions

L'instruction

let  $motif_1 = expr_1$ and ... and motif  $N = exp r N$ 

op`ere des liaisons (par filtrage) qui seront globales : on ajoute de nouvelles d´efinitions `a l'interpr`ete. On notera que toutes les  $expr \, i$  sont évaluées avant la première liaison. Ainsi :

```
#let x = 0 and y = 1;
x : int = 0y : int = 1#let x = y and y = x;;
x : int = 1y : int = 0
```
En écrivant let rec au lieu de let, on autorise des définitions mutuellement récursives.

#### **3.4.6 Du sucre syntaxique**

```
La forme syntaxique
let f motif1 ... motifN = expression
est comprise par Caml comme
let f = fun \; motif1 \; ... \; motifN \; \rightarrow \; expression.
```
#### **3.5 Boucles**

On dispose de deux types de boucles. La boucle while obéit à la syntaxe suivante

while expression test do expression done

La boucle for obéit à la syntaxe suivante

```
for identificateur = expr 1 to expr 2 do expression done
```
où expr 1 et expr 2 sont du type int. L'identificateur est implicitement local. Caml connaît aussi la version downto.

#### **3.6 Exceptions**

Il y a deux façons de définir des exceptions:

exception identificateur et exception identificateur of expression-de-type .

Les définitions d'exceptions ajoutent de nouveaux constructeurs au type somme prédéfini exn des valeurs "exceptionnelles".

On déclenche une exception en invoquant la fonction raise : exn  $\rightarrow$  'a. On rattrape une exception par la structure de contrôle try, dont la syntaxe est :

```
try expression with motif 1 \rightarrow \text{expr} 1
                           |...
                           |motif N| \rightarrow expr N
```
L'évaluation de *expression* peut déclencher une exception, celle-ci est éventuellement interceptée par le filtrage du try (sans quoi elle se propage), l'évaluation de *expression* se poursuit alors par l'évaluation du expr i adéquat.

Il peut être intéressant d'utiliser des exceptions non constantes pour récupérer l'état du calcul au moment du déclenchement de l'exception.

Par exemple :

```
#exception Trouvé of int ;;
Exception Trouvé defined.
#let trouve indice prédicat =
    let rec trouve n = function
        | [] -> raise ( Failure "absent" )
        | a :: q \rightarrow if prédicat(a) then raise (Trouvé n)
                     else trouve (n+1) q
```

```
in trouve 0 ;;
trouve indice : ('a -> bool) -> 'a list -> 'b = \times fun>
#trouve indice (function x \rightarrow (x \mod 2) = 0) [ 3 ; 5 ; 8 ; 7 ] ;;
Uncaught exception: Trouvé 2
L'exception Failure of string est prédéfinie.
```
failwith chaîne est équivalent à raise ( Failure chaîne ).

## **4 Effets de bord : types mutables**

#### **4.1 Types mutables**

Caml permet de définir des valeurs mutables de type produit en introduisant le mot-clef mutable devant un (ou plusieurs) champ d'un type produit ; on dispose alors de l'opération d'affectation, qui permet de modifier physiquement les valeurs correspondantes. Exemple :

```
#type point2d = {mutable X : int; mutable Y : int} ;;
Type point2d defined.
#let p = {X=3; Y=3};;
p : point2d = {X=3; Y=3}#p.X;
- : int = 3
#p.X <- 14 ;;
- : unit = ()
\#p;;
- : point2d = \{X=14; Y=3\}
```
#### **4.2** Autre type mutable: les références

Si 'a est un type, le type 'a ref est le type des références de ce type. On dispose des deux opérateurs ! de déréférencement, et := d'affectation. Voici une petite session CAML pour en montrer l'usage :

```
#let a = ref 1 ::
a : int ref = ref 1\#a := ((!a) + 1);
- : unit = ()#a ;;
- : int ref = ref 2
#!a ;;
- : int = 2
```
Voici comment pourraient être définies les références :

```
#type 'a réference = { mutable Réference : 'a } ;;
Type réference defined.
#let référence x = \{ Réference = x } ;;
référence : 'a \rightarrow 'a réference = \langlefun>
#let déréf {Réference = x} = x;;
déréf : 'a réference \rightarrow 'a = \tan
```

```
#let reçoit r x = r. Réference \leq -x;
reçoit : 'a réference \rightarrow 'a \rightarrow unit = \langlefun>
##infix "reçoit" ;;
#let a = référence 1 ;;
a : int réference = {Reference=1}#a reçoit ((déréf a) + 1) ;;
- : unit = ()
#a ;;
-: int réference = {Réference=2}
#déréf a ;;
- : int = 2
```
#### **4.3 Autre type mutable : les vecteurs**

Un vecteur se note  $[ \cdot \ x \ 1; \ x \ 2; \ x \ 3; \ \ldots; \ x \ N \ \vert ]$  où les objets x i sont tous d'un même type 'a, le type du vecteur est alors 'a vect. Si v : 'a vect est un vecteur, on accède à son i-ème élément par v.(i), la numérotation commençant à 0; la structure est mutable: on modifie en place le i-ème élément en écrivant v.(i)  $\leftarrow$  expression. La bibliothèque standard fournit entre autres les fonctions suivantes :

- vect length : 'a vect -> int renvoie la taille du vecteur ;
- make vect : int -> 'a -> 'a vect fabrique un nouveau vecteur dont la taille est fixée par le premier argument, le second initialisant chacun de ses éléments;
- list of vect : 'a vect -> 'a list construit la liste des éléments du vecteur;
- vect of list : 'a list  $\rightarrow$  'a vect réalise l'opération inverse.

## **5** Effets de bord: entrées / sorties

#### **5.1 Entrées/sorties clavier/écran**

La bibliothèque standard fournit entre autres les fonctions suivantes d'affichage à l'écran :

- print char : char  $\rightarrow$  unit affiche un caractère à l'écran;
- print string : string -> unit affiche une chaîne de caractères à l'écran;
- print int : int  $\rightarrow$  unit affiche la représentation décimale d'un entier à l'écran;
- print float : float  $\rightarrow$  unit affiche la représentation décimale d'un flottant à l'écran;
- print newline : unit -> unit affiche un saut de ligne à l'écran.

Signalons au passage l'existence de quatre fonctions de conversion : string of int : int -> string et string of float : float -> string, et leurs inverses

int of string : string -> int et float of string : string -> float.

La bibliothèque standard fournit entre autres les fonctions suivantes d'entrée au clavier :

• read line : unit -> string attend l'entrée au clavier d'une chaîne de caractères limitée par un saut de ligne, renvoie cette chaîne sans le saut de ligne;

- <span id="page-12-0"></span>• read int : unit  $\rightarrow$  int est la composée de int of string sur read line;
- read float : unit -> float est la composée de float of string sur read line;

#### **5.2 Fichiers texte**

Les fichiers texte utilisent le format ASCII standard et sont lisibles par tous les éditeurs de texte. La bibliothèque standard fournit entre autres les fonctions d'entrée suivantes :

- open in : string  $\rightarrow$  in channel prend le nom du fichier à ouvrir et fournit un objet de type in channel via lequel se feront toutes les opérations d'entrée sur ce fichier ;
- $\bullet$  input char : in channel  $\rightarrow$  char lit un caractère sur le fichier;
- input line : in channel -> string lit sur le fichier une chaîne de caractères limitée par un saut de ligne, renvoie cette chaîne sans le saut de ligne;
- close in : in channel -> unit ferme le fichier en lecture.

Toute lecture qui tente d'aller au delà de la fin du fichier déclenche l'exception End of file. La bibliothèque standard fournit entre autres les fonctions de sortie suivantes :

- open out : string  $\rightarrow$  out channel prend le nom du fichier à ouvrir et fournit un objet de type in channel via lequel se feront toutes les opérations de sortie sur ce fichier;
- output char : out channel -> char -> unit écrit un caractère sur le fichier;
- output string : out channel -> string -> unit écrit une chaîne de caractères sur le fichier;
- close out : out channel -> unit ferme le fichier en écriture.

#### **5.3 Fichiers binaires**

Les fichiers binaires utilisent un format particulier à Caml pour représenter les valeurs du langage, et ne sont lisibles que par des programmes Caml.

La bibliothèque standard fournit entre autres les fonctions d'entrée suivantes :

- open in bin : string -> in channel prend le nom du fichier binaire à ouvrir et fournit un objet de type in channel via lequel se feront toutes les opérations d'entrée sur ce fichier ;
- input value : in channel -> 'a lit une valeur Caml sur le fichier;
- close in : in channel -> unit ferme le fichier en lecture.

L'exception End of file est déclenchée dans les mêmes conditions que précédemment. La bibliothèque standard fournit entre autres les fonctions de sortie suivantes :

- open out bin : string -> out channel prend le nom du fichier binaire à ouvrir et fournit un objet de type in channel via lequel se feront toutes les opérations de sortie sur ce fichier;
- output value : out channel  $\rightarrow$  'a  $\rightarrow$  unit écrit une valeur Caml sur le fichier;
- close out : out channel -> unit ferme le fichier en écriture.

## <span id="page-13-0"></span>**6 Effets de bord : la biblioth`eque graphique**

La bibliothèque graphique n'est accessible qu'après l'incantation #open "Graphics" ;; On ouvre la fenêtre graphique par l'incantation open graph "highest" qui renvoie (). On dispose alors entre autres des fonctions et types suivants :

• le type color est prédéfini comme un synonyme de int. La fonction

rgb : int -> int -> int -> color

permet de décrire une couleur par son codage RVB. Les couleurs black white red green blue yellow cyan magenta sont prédéfinies;

- $\bullet\,$  set\_color : color  $\,\to\,$  unit fixe la couleur courante des tracés;
- clear graph : unit -> unit efface la fenêtre graphique;
- size x : unit -> int et size y : unit -> int renvoient la taille de la fenêtre graphique;
- plot : int -> int -> unit affiche un point;
- moveto : int -> int -> unit déplace le point courant sans dessiner;
- lineto : int -> int -> unit trace un segment entre le point courant et le point spécifié qui devient le nouveau point courant ;
- current point : unit  $\rightarrow$  int  $*$  int renvoie la position du point courant;
- draw circle : int -> int -> int -> unit attend les coordonnées du centre et le rayon du cercle à tracer;
- fill rect x y largeur hauteur peint un rectangle;
- fill circle x y rayon peint un disque ;
- wait next event [ Button down ; Key pressed ] attend sans rien faire que l'utilisateur déclenche un événement clavier ou souris, peu importe la valeur renvoyée;
- close graph : unit -> unit supprime la fenêtre graphique.

## **Annexes**

## <span id="page-14-0"></span>**A Piles**

CAML offre une gestion de pile grâce à la bibliothèque stack.

On pourra, au choix, pour utiliser une fonction f de cette bibliothèque l'appeler directement en la nommant stack f, ou bien rendre accessibles toutes les fonctions de la bibliothèque en une fois, par l'incantation #open "stack" ;; qui permet d'omettre la référence au nom de la bibliothèque: l'appel de la fonction est alors simplement f.

La bibliothèque offre les type et fonctions suivantes :

- $\bullet\,$  type  $\,$  'a t est le type des piles contenant des éléments du type 'a ;
- $\bullet$  exception Empty est déclenchée quand on tente d'appliquer pop à une pile vide;
- new : unit -> 'a t crée une nouvelle pile, vide au départ;
- push :  $a \rightarrow a + b$  unit empile:
- pop : 'a  $t \rightarrow$ 'a dépile;
- clear : 'a t -> unit vide la pile ;
- length : 'a t  $\rightarrow$  int renvoie la taille de la pile;
- iter :  $('a \rightarrow 'b) \rightarrow 'a \tarrow$  > unit applique tour à tour son premier argument (une fonction) à chacun des éléments présents dans la pile, sans la modifier.

## **B Files d'attente**

CAML offre une gestion de file d'attente grâce à la bibliothèque queue.

On pourra, au choix, pour utiliser une fonction f de cette bibliothèque l'appeler directement en la nommant queue f, ou bien rendre accessibles toutes les fonctions de la bibliothèque en une fois, par l'incantation #open "queue" ;; qui permet d'omettre la référence au nom de la bibliothèque: l'appel de la fonction est alors simplement f.

La bibliothèque offre les type et fonctions suivantes :

- type 'a t est le type des queues contenant des éléments du type 'a ;
- exception Empty est déclenchée quand on tente d'appliquer take à une queue vide;
- new : unit  $\rightarrow$  'a t crée une nouvelle queue, vide au départ;
- add : 'a  $\rightarrow$  'a t  $\rightarrow$  unit ajoute un élément à une queue;
- $\bullet$  take : 'a t -> 'a retire un élément de la queue;
- peek : 'a t  $\rightarrow$  'a ne modifie pas la queue mais renvoie l'élément que renverrait take;
- clear : 'a t -> unit vide la queue:
- length : 'a t -> int renvoie la taille de la queue;
- iter : ('a -> 'b) -> 'a t -> unit applique tour à tour son premier argument (une fonction) à chacun des éléments présents dans la queue, sans la modifier.

## <span id="page-15-0"></span>**C Tables d'association, ou dictionnaires**

CAML offre une gestion de dictionnaire grâce à la bibliothèque map.

On pourra, au choix, pour utiliser une fonction f de cette bibliothèque l'appeler directement en la nommant map f, ou bien rendre accessibles toutes les fonctions de la bibliothèque en une fois, par l'incantation #open "map" ;; qui permet d'omettre la référence au nom de la bibliothèque : l'appel de la fonction est alors simplement f.

Une façon simple de gérer les dictionnaires est d'utiliser des listes associatives, listes d'éléments de la forme (clé,valeur). On écrit alors la recherche grâce à la fonction assoc définie par

let rec assoc clé table = match table with  $|(c,v) : q \rightarrow if c = cl\acute{e} then v else assoc cl\acute{e} q$ | [] -> raise Not\_found ;;

La représentation choisie par CAML assure une recherche en temps logarithmique plutôt que linéaire. La bibliothèque offre les type et fonctions suivantes :

- type ('a,'b) t est le type des dictionnaires dont les clés sont du type 'a et les valeurs du type  $'b$ :
- empty :  $('a \rightarrow 'a \rightarrow int) \rightarrow ('a,'b)$  t crée un dictionnaire vide, la fonction passée en argument permet de définir un ordre sur l'ensemble des clés, puisque, appliquée à deux clés  $c_1$  et  $c_2$  elle renverra 0 si  $c_1 = c_2$ , un entier négatif si  $c_1 < c_2$  et un entier positif si  $c_1 > c_2$ . Pour des clés entières on choisira souvent empty (prefix -), pour le cas général, on pourra utiliser empty eq compare;
- add : 'a -> 'b -> ('a,'b) t -> ('a,'b) t ajoute un couple (clé, valeur) à un dictionnaire;
- find : 'a -> ('a,'b) t -> 'b renvoie la valeur associée à la clé, ou déclenche Not found s'il n'y en a pas;
- remove : : 'a -> ('a,'b) t -> ('a,'b) t supprime un élément du dictionnaire;
- iter : ('a -> 'b -> 'c) -> ('a,'b) t -> unit applique tour à tour la fonction à chacun des couples (c1é,valeur) présents dans le dictionnaire, qui n'est pas modifié.

## **D Ensembles**

CAML offre une gestion des ensembles totalement ordonnés grâce à la bibliothèque set.

On pourra, au choix, pour utiliser une fonction f de cette bibliothèque l'appeler directement en la nommant set f, ou bien rendre accessibles toutes les fonctions de la bibliothèque en une fois, par l'incantation #open "set" ;; qui permet d'omettre la référence au nom de la bibliothèque : l'appel de la fonction est alors simplement f.

La définition d'une structure de données efficace pour toutes les opérations habituelles sur les ensembles totalement ordonnés est un problème difficile, pour lequel on ne connaît pas de réponse tout à fait satisfaisante.

Il faudra bien sûr expliciter à CAML l'ordre utilisé : on fournira donc toujours une fonction d'ordre, de type 'a  $\rightarrow$  'a  $\rightarrow$  int, qui, pour deux arguments x et y, rendra 0 si (et seulement si)  $x = y$ , un entier positif (strictement) si  $x > y$  et négatif (strictement) si  $x < y$ .

Les concepteurs de CAML nous proposent, par la bibliothèque set, une implémentation relativement efficace qui se décline grâce au jeu suivant de fonctions (qui n'est pas ici décrit de façon exhaustive) :

- $\bullet$ 'a t est le type des ensembles d'éléments de type 'a;
- empty :  $('a \rightarrow 'a \rightarrow int) \rightarrow 'a$  t crée un ensemble vide ordonné par la fonction d'ordre passée en argument ;
- is empty : 'a t -> bool dit si un ensemble est vide;
- <span id="page-16-0"></span>• mem : 'a -> 'a t -> bool est le test d'appartenance;
- add : 'a  $\rightarrow$  'a t  $\rightarrow$  'a t permet d'ajouter un élément à un ensemble;
- remove : 'a  $\rightarrow$  'a t  $\rightarrow$  'a t permet d'ôter un élément d'un ensemble;
- choose : 'a t -> 'a renvoie un élément de l'ensemble, ou déclenche l'exception Not found si l'ensemble est vide ;
- union, inter, diff, equal réalisent les fonctions standard sur les ensembles;
- $\bullet$  elements renvoie la liste des éléments d'un ensemble ;
- fold :  $('a \rightarrow 'b \rightarrow 'b) \rightarrow 'a \t t \rightarrow 'b \rightarrow 'b$  permet de combiner les résultats d'une fonction sur les éléments d'un ensemble. Ainsi, fold f s a calcule (f xN ... (f x2 (f x1 a)) ...), où  $x1$  ...  $xN$  sont les éléments de l'ensemble  $s$ , dans un ordre non précisé ;
- iter :  $('a \rightarrow 'b) \rightarrow 'a \t t \rightarrow unit$  applique son premier argument (qui est une fonction) à chacun des éléments de l'ensemble désigné par son second argument ; ne renvoie jamais que ().

## **E** Calculs en multi-précision

CAML offre une bibliothèque de fonctions pour les calculs en multi-précision: il s'agit de la bibliothèque num, qu'on ouvrira par l'incantation #open "num" ;;.

La bibliothèque offre les types, opérateurs et fonctions suivantes (liste non exhaustive):

- $-$  type num est le type des nombres en multi-précision: ce sont des entiers ou des rationnels;
- $-$  +/ -/ \*/ // \*\*/ sont les opérateurs qui réalisent l'addition, la soustraction, la multiplication, la division et l'élévation à la puissance;
- $=$ /  $\lt/$   $\lt=$ /  $>$ /  $\gt$ /  $\lt\lt>$ / sont les opérateurs qui réalisent les comparaisons standard;
- $-$  minus num calcule l'opposé;
- quo num et mod num calculent quotient et reste dans la division euclidienne;
- max num min num abs num floor num ceiling num calculent ce qu'elles disent;
- $-$  string of num num of string int of num num of int float of num réalisent les conversions nécessaires (voire suffisantes).